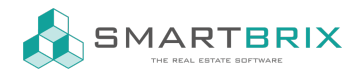

## CSS Formatierung

In den Firmeneinstellungen im Reiter CSS können die Formatierungen des Textes im Rechnungskopf und unter den Rechnungszeilen als CSS-Code eingegeben werden.

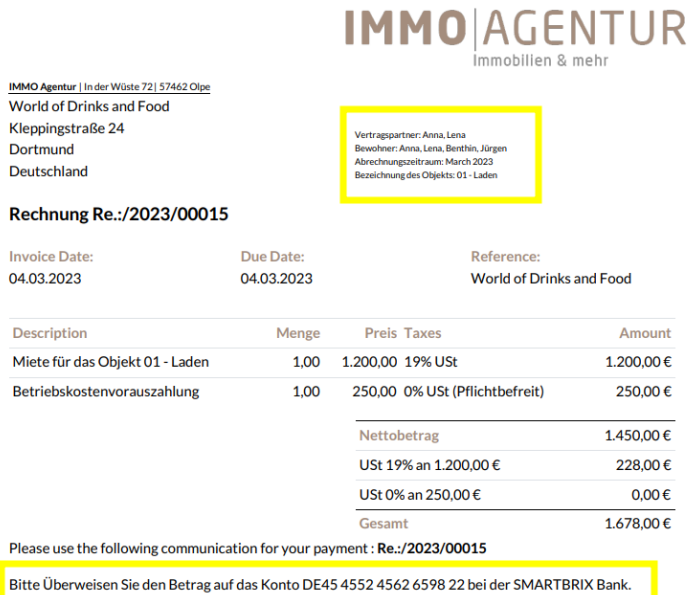

## $\leftarrow$  +49 2761 835 10 72 @ invoicing@smartbrix.io  $\bullet$  http://www.smartbrix.io

SMARTBRIX GmbH • GF: Nina Rotermund, Tobias Hammeke • USt.-ID: DE341219498 • Amtsgericht Olpe HRB 11030 Volksbank Olpe-Wenden-Drolshagen eG • IBAN: DE70 4626 1822 0020 2235 00 • BIC: GENODEM1WDD

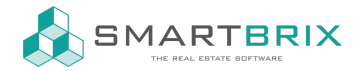

## $\equiv$  Einstellungen Allgemeine Einstellungen

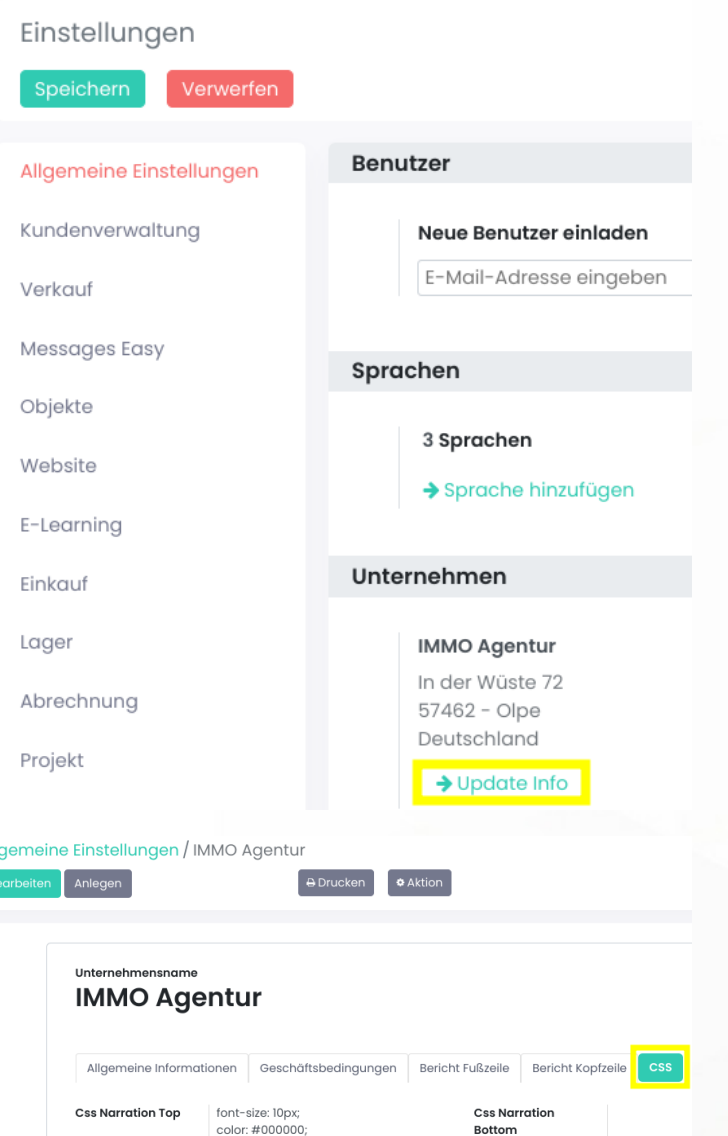

 $\ddot{}$ 

Beispiele:

 $\overline{A}$ ll  $B($ 

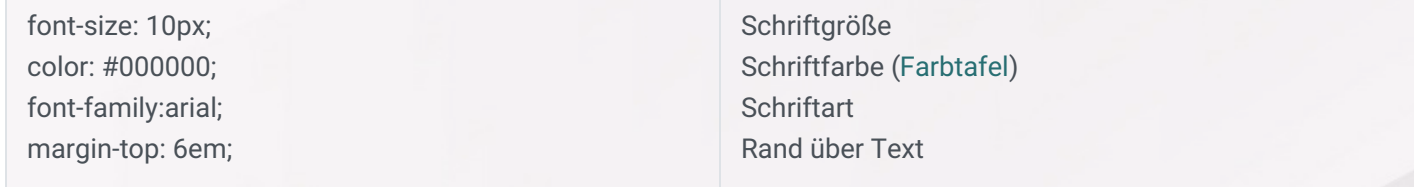

Werden Werte nicht definiert, wird der Standard genutzt.

[Seitenränder](https://www.odoo-bs.com/knowsystem/papierformat-seitenrander-83) und Abständ

 $\leftarrow$  +49 2761 835 10 72 @ invoicing@smartbrix.io  $\bullet$  http://www.smartbrix.io

SMARTBRIX GmbH • GF: Nina Rotermund, Tobias Hammeke • USt.-ID: DE341219498 • Amtsgericht Olpe HRB 11030 Volksbank Olpe-Wenden-Drolshagen eG • IBAN: DE70 4626 1822 0020 2235 00 • BIC: GENODEM1WDD